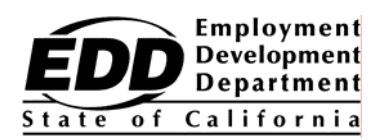

# Workforce Investment Act Eligible Training Provider List Policy and Procedures

Prepared By: Workforce Services Division February 2007

*EDD is an equal opportunity employer/program. Auxiliary aids and services are available upon request to individuals with disabilities. Special requests for services, aids, and/or special formats need to be made by calling (916) 654-8055 (Voice) or (916) 654-9820 (TTY).* 

# **Workforce Investment Act Eligible Training Provider List Policy and Procedures**

# **Table of Contents**

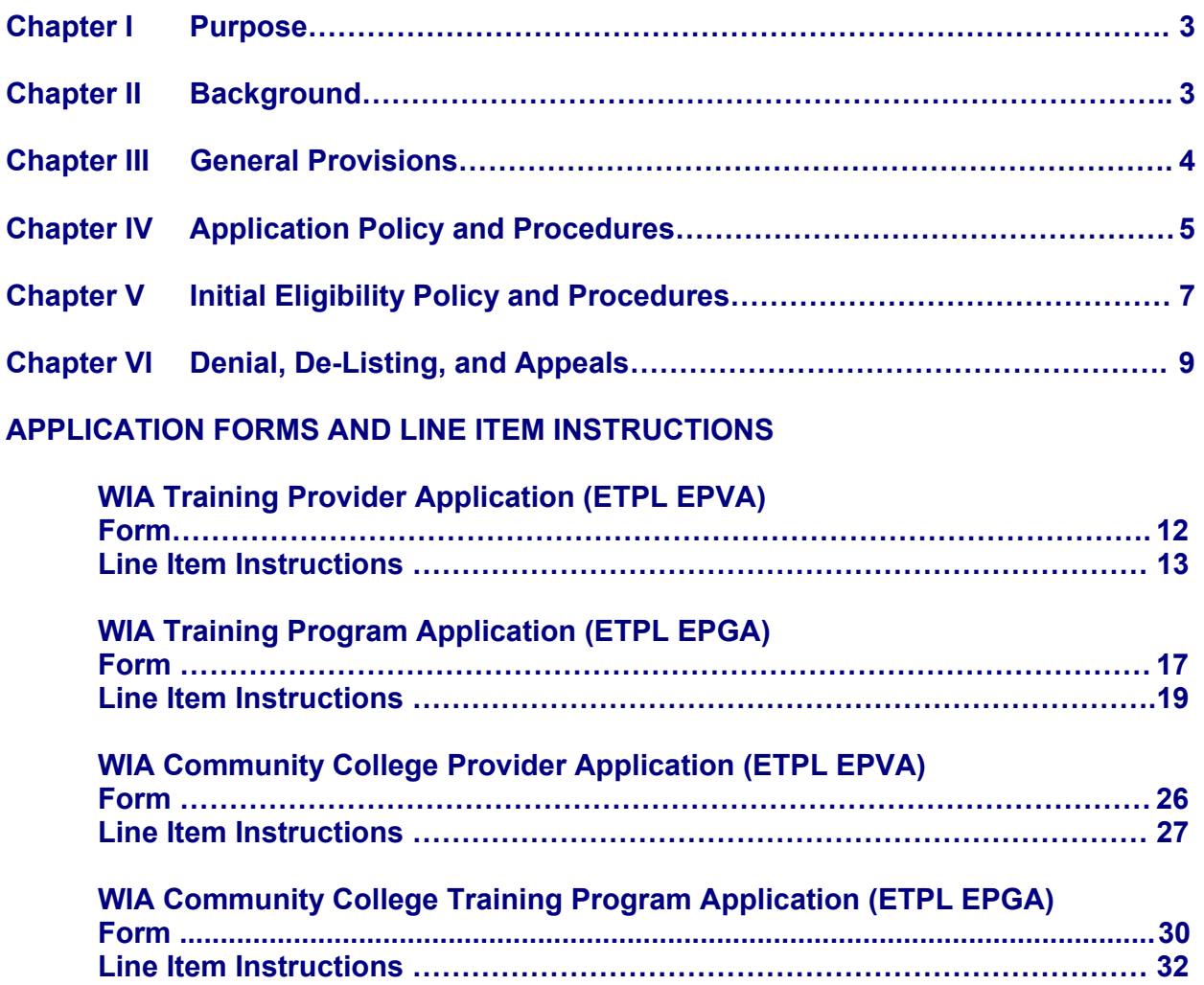

## **POLICY AND PROCEDURES**

#### **I. PURPOSE**

These policy and procedures govern the operation of the statewide Eligible Training Provider List (ETPL) in California. They address the activities of the Governor, Local Workforce Investment Boards (local board) and their One-Stop centers, and those training providers who wish to offer services to individuals whose training is funded under the Workforce Investment Act (WIA).

The WIA emphasizes informed customer choice, performance accountability, and continuous improvement. One of the primary means that WIA employs to achieve these goals is the ETPL. The State is required to develop and operate the ETPL in partnership with local boards. The ETPL is designed to gather and display useful information on training providers, their services, and the quality of their programs.

A One-Stop center may issue an Individual Training Account (ITA) to an adult to fund training after it has determined that core and intensive services are insufficient for that customer's needs. The individual can then compare the offerings on the ETPL, and, with the advice of One-Stop staff, select the most appropriate training program. In this way, the ETPL helps to provide customer choice, while also supporting quality training programs.

#### **II. BACKGROUND**

#### A. WIA Requirements

- 1. Local boards determine the method and application content for postsecondary educational institutions that are eligible to receive federal funds under the Higher Education Act (HEA) of 1965 for programs that lead to an associate degree, baccalaureate degree, or certificate. Local boards also determine the method and application content for any entity that carries out programs under the National Apprenticeship Act (NAA) of 1937 and wishes to list their programs on the ETPL [WIA Section 122(b)(1)].
- 2. The Governor must establish procedures for use by local boards in determining the initial eligibility of other public or private providers of training services to be included in the statewide ETPL [WIA Section 122(b)(2)].
- 3. The local boards accept applications from training providers for listing, determine if the applicant meets State criteria (or in the case of HEA and NAA programs, has submitted an application in compliance with local requirements) for listing, and forward to the State information on those providers who meet these criteria [WIA Section  $122(e)(1)$ ,  $(2)$ , and  $(3)$ ].
- 4. The State will accept the information forwarded by local boards on training providers, compile a single state list (the ETPL), and disseminate the ETPL with cost information to the One-Stop delivery system [WIA Section 122(e)(4)(A)].

B. State Approach – Guiding principles for the development of the ETPL Policy and **Procedures** 

In cooperation with stakeholders, the State has adopted the following guiding principles for implementation of the ETPL.

- 1. Simplicity: Avoid imposing burdens that would inhibit the participation of quality training providers.
- 2. Customer Focus: The purpose of ETPL is to assist customers in selecting quality-training programs.
- 3. Inclusiveness: The intent is to list on the ETPL the widest range of quality training programs.
- 4. Focus on the End User: The policies and procedures being developed must support individuals who seek career and occupational training information; counselors who assist customers eligible for training services.
- 5. Respect for Local Autonomy: The State ETPL policy should remain supportive of the autonomy that the WIA has otherwise granted to the local boards.

#### **III**. **GENERAL PROVISIONS**

A. Types of Training to Which These Procedures Apply [WIA Section 134(d)(4)(D); 20CFR 663.300]

In order for a provider to receive Title I-B WIA ITA funds, its program(s) must be listed on the ETPL, and these programs may provide training services, such as:

- 1. Occupational skills training, including training for non-traditional employment;
- 2. Programs that combine workplace training with related instruction, which may include cooperative education programs;
- 3. Training programs operated by the private sector;
- 4. Skill upgrading and retraining;
- 5. Entrepreneurial training;
- 6. Job readiness skills; and
- 7. Adult education and literacy activities provided in combination with any other training service outlined above.

 There are some training programs that are exempt from direct application to the ETPL or are subject to special ETPL policy provisions. On-the-Job Training and Customized Training (as defined by the WIA) are exempt from the ETPL. Contract training providers that do not charge clients directly for their services must be listed on the ETPL, but are subject to different criteria specified in their contract with the local board.

#### **IV. APPLICATION POLICY AND PROCEDURES**

This section covers general application policies and procedures that govern initial eligibility.

- A. Application Procedure
	- 1. Local Boards

In accordance with State policy and procedures, each local board will determine its procedures for accepting applications from providers for initial eligibility. Local boards may reach agreement to authorize one local board to act on their behalf in making determinations for initial eligibility. Local board procedures must incorporate all of the data elements required for completion of the ETPL Training Provider and Program Application forms required for initial eligibility. These forms are included in this directive along with line item instructions for completing them.

- 2. Providers
	- a. Applications for initial eligibility must be initiated by the training provider and submitted to a local board where they wish to provide services [WIA Section  $122(b)(1)$  and  $122(b)(2)(D)(i)$  or the local board's designee. If services are provided in multiple areas, the provider may submit an application to just one local board to provide services in all of the areas.
	- b. Applications must be submitted in the time and manner determined by the local board [20 CFR Section 663.515].
	- c. Providers Headquartered Outside of California

Providers headquartered outside of California who do not have in-state training facilities may apply to any local board where they wish to provide services [WIA Section 122(e)(5)]. Applications must include all information required by the State of California. Out-of-state programs are eligible for listing on California's ETPL if the applying provider is eligible to receive funds under the HEA, or the program operates under the NAA and is approved by the California Apprenticeship Council. Other public or private programs of training services are eligible to be listed on California's ETPL if they are listed on the ETPL in another state.

d. Definition of a Program of Training Services

Applications must be submitted for each unique program of training services. A "program of training services" is defined in 20 CFR Section 663.508 as: *"One or more courses or classes, that upon successful completion, leads to 1) a certificate, an associate degree, or baccalaureate degree or 2) the skills or competencies needed for a specific job or jobs, an occupation, occupational group, or generally, for many types of jobs or occupations, as recognized by employers and determined prior to training."* In addition, each program is considered unique by its goals and curriculum, or by the requirements of the regulatory agency.

e. Denial of a Provider or Program Application

If a local board denies a provider's application for initial eligibility on the ETPL it must, within 30 days, inform the provider in writing; including the reason(s); and provide complete information on the appeal process [20 CFR 667.640(b)].

3. Data Sources

The following types of data are currently included in the operation of the ETPL:

- Administrative Information—These elements are used by either the local board or by EDD to identify a provider and process a training provider's application. Many of the data elements will not be displayed to participants or other ETPL users. Some of these data are supplied by training providers while others come from local boards or the EDD.
- Provider and Program Information—These elements describe the training provider and its programs and are used primarily to inform participants about their training options. These data are to be supplied by training providers and include such information as provider name and address, program description and curriculum, accreditation status, and occupations for which the training is relevant.

These data sources are generally defined in this procedure. More detailed definitions of the ETPL data reporting requirements are included in the line item instructions for the application forms.

- B. Local Board Responsibilities for Data Verification
	- 1. Employing whatever methods they deem appropriate, local boards must ensure that the data supplied by providers for initial eligibility are complete.
	- 2. The local boards may make a site visit to verify the data provided to the Bureau of Private Postsecondary and Vocational Education (BPPVE) for registration purposes.
	- 3. The local boards must have agreements with training providers the local boards submit for listing on the ETPL that include provisions requiring providers to maintain sufficient records and to make these records available for monitoring or audit by either the local board or the State.
- C. Application Data Elements/Formats
	- 1. The ETPL system is based on a standard set of data elements accumulated on all eligible providers. These elements are incorporated into an ETPL Application Format that may be used by local boards to collect information from training providers who wish to be listed on the ETPL. If local boards choose to use a different format, they must incorporate all of the data elements on the Standard ETPL Applications for Initial Eligibility. Local boards can supplement the information on the Standard ETPL Application format. The actual application form used and method of transmittal from the provider to the local board is a local decision.
- 2. All local board data submissions to the State must be in the standard submission format specified by EDD and comply with file structure and data coding requirements.
- D. Dissemination of the ETPL
	- 1. The EDD will update the ETPL daily and will make changes as soon as possible within the 30-day period allowed by WIA. Each working day, EDD will make the updated list available to all local boards in the State [WIA Section 122(e)(4)(A)].
	- 2. To facilitate dissemination of the ETPL to all interested partners and customers throughout the State, the EDD will make it available on the Internet.
	- 3. The local boards are responsible for ensuring that all One-Stop centers in their areas have access to the most recent version of the ETPL and make it available to their customers [WIA Section 122(e)(4)(A)].
	- 4. The local boards must ensure that One-Stop Centers in their areas display to their customers all of the "public" data elements on the ETPL system [WIA Section 122(e)(4)(B)]. However, a local board may display any additional information to their customers that the local board considers appropriate [20 CFR 663.575].

#### **V. INITIAL ELIGIBILITY POLICY AND PROCEDURES**

A. Criteria for Initial Eligibility

Initial eligibility is based on the provider/program's authority or authorization to operate. Performance is not considered in determining initial eligibility. Providers are encouraged to submit performance outcomes for the programs they want to list on the ETPL to facilitate customer choice but this is not a requirement and it will not be considered in making initial eligibility determinations. Providers must meet one of the following criteria in order to have their program listed on the ETPL:

- 1. Postsecondary institutions eligible under Title IV of the HEA and offering programs leading toward an associate degree, baccalaureate degree or certificate [WIA Section 122(a)(2)(A)]. Completed applications received for these programs shall be listed on the statewide ETPL [WIA Section 122(e)(1)].
- 2. Programs that are registered under the NAA, or provide on-the-job training in the construction industry in accordance with WIA Section  $122(h)^1$  $122(h)^1$ , and are approved by the Bureau of Apprenticeship and Training (BAT), for those programs that operate in California under the jurisdiction of BAT, and have a certificate of approval from the California Apprenticeship Council. Completed applications received for these programs shall be listed on the statewide ETPL.
- 3. Accreditation by an institution recognized by the federal Department of Education [WIA Section 122(a)(2)(C)];

 $\overline{\phantom{a}}$ 

<span id="page-6-0"></span><sup>1</sup> In accordance with WIA Section 122(h), providers that offer on-the-job training programs in the construction industry shall comply with standards established by the California Apprenticeship Council.

- 4. Approval by the California Department of Education [WIA Section 122(a)(2)(C)];
- 5. Approval by the Chancellor's Office of the California Community Colleges [WIA Section 122(a)(2)(C)];
- 6. Approval, registration, or exemption of the program by the Bureau of Private Postsecondary and Vocational Education (BPPVE) [WIA Section 122(a)(2)(C)].
- 7. In addition to the above criteria, a program that has been substantially modified in goals and/or curriculum shall be considered a new program subject to an initial eligibility determination only if the regulatory body over the program has required that it be submitted to that body for approval as a new program.
- B. Procedures for Initial Application for Listing on the ETPL
	- 1. Each local board must submit nominations for listing on the ETPL to the EDD [WIA Section 122(e)(2)].
	- 2. The EDD will accept nominations for the ETPL from local boards on any working day of the year. These nominations must be in the format specified by EDD and be accompanied by all the required data elements.
	- 3. The EDD will accept daily any changes to data displayed for providers and programs already listed on the ETPL and will update the ETPL as necessary on any working day of the year.
	- 4. Each local board is responsible for providing updated information on the providers of programs listed through that local board and for informing EDD of any changes to the administrative, provider, or program data elements in order to keep the ETPL information current.
	- 5. The EDD will aggregate the local lists into a statewide list to produce the ETPL and will make the statewide list available through the Internet and the Job Training Automation (JTA) System. [WIA Section 122(e)(4)].
	- 6. The EDD will update the ETPL daily to incorporate initial listings, de-listings, and changes in administrative, provider, or program data elements for programs already on the ETPL. All additions and changes to the ETPL will be posted as soon as possible. In any case, additions, deletions, and changes will be posted within the required 30-day limit  $[20 \text{ CFR } 663.555(b)$  and WIA Section  $122(e)(2)$ ].
- C. Special Application Procedures for the California Community College Programs

Because the California Community College system has a centralized data system managed by the Chancellor's Office at the State level, a special procedure is available for submission of program-specific initial eligibility data. Similar procedures can be developed for any public provider that maintains the data required for initial eligibility in a centralized database at the State level.

1. Between December 1 and December 10 of each program year the Chancellor's Office will provide the EDD with community college program-specific data necessary to populate the ETPL initial eligibility record. Specifications for this record have been provided to the Chancellor's Office by the EDD.

- 2. The local board must submit a *Community College Training Provider Application* form through the JTA system for a Community College wishing to have programs listed on the ETPL*.* The combination of the Federal Employment Identification Number (FEIN), the Classification of Industrial Programs (CIP) and the COCCC college identifier will allow EDD to obtain many of the data elements required for initial eligibility directly from the State data base maintained by the Chancellor's Office.
- 3. Community College forms are included in this directive that show the data elements that will be obtained from the Chancellor's Office database and those that must be provided by the local college.

#### **VI. DENIAL, DE-LISTING AND APPEALS**

- A. Denial of Application for Initial Listing
	- 1. Reasons for Denial
		- a. The local boards or EDD may deny eligibility if the application from a provider is not complete or not submitted within required timeframes [WIA Section 122(b) & (e)(2)].
		- b. The local boards or EDD must deny eligibility if an applicant fails to meet the minimum criteria for initial listing specified in this procedure (refer to Section V. A. 1.) [WIA Section 122(b) & (e)(2)].
		- c. The EDD must deny eligibility if it is determined that the applicant intentionally supplied inaccurate information [WIA Section 122(f)(1)].
		- d. The local boards or EDD may deny eligibility to a provider who has been found to have substantially violated any WIA requirements [WIA Section  $122(f)(2)$ ].
	- 2. If a local board denies a provider's application for listing on the ETPL, the local board must, within 30 days of receipt of the application, inform the provider in writing and include the reason(s) for the denial and complete information on the appeal process.
	- 3. If EDD denies a provider's program listing on the ETPL, EDD must within 30 days of receipt of the nomination from a local board, inform the provider in writing and include the reason(s) for the denial and complete information on the appeal process. In addition, EDD must inform the local board that nominated the program of the denial and the reason(s) for the denial.
- B. De-listing of a Program on the ETPL
	- 1. Reasons for De-listing
		- a. The local boards or EDD must de-list a program at any point at which it is determined that the program does not meet the minimum criteria for initial listing specified in this procedure (see Section V.A.1-6.). For example, a program can be de-listed if its eligibility depended on accreditation, and the accreditation was lost [WIA Section 122(c)(6)].
		- b. The EDD must de-list a program if it is determined that the applicant intentionally supplied inaccurate information [WIA Section 122(f)(1)].
- c. The local boards or EDD may de-list a program if the provider is found to have substantially violated any WIA requirements [WIA Section 122(f)(2)].
- 2. If a local board de-lists a program from the ETPL, the local board must, within ten days of its decision, inform the provider in writing and include the reason(s) for the denial and complete information on the appeals process.
- 3. If EDD de-lists a program from the ETPL, EDD must, within ten-days of its decision, inform the provider in writing and include the reason(s) for the denial and complete information on the appeal process. In addition, EDD must inform the local board where the provider applied of the denial and the reason(s) for the denial.
- C. Penalties.
	- 1. If EDD, in consultation with the appropriate local board, determines that a provider intentionally supplied inaccurate information for ETPL purposes, EDD shall terminate the eligibility of the provider to receive any funds under WIA Section 133(b) for at least two years [WIA Section 122(f)(1)].
	- 2. If EDD or a local board working with EDD, determines that an eligible provider substantially violates any WIA requirement, EDD or the local board working with EDD may terminate the eligibility of the provider to receive any funds for a period of time under WIA Section 133(b) or take other such action as EDD or the local board deems appropriate [WIA Section 122(f)(2)].
- D. Appeals to Local Boards [WIA Section 122(g)]
	- 1. This procedure applies only to appeals by training providers to local boards based on the denial of a provider's application for initial listing on the ETPL or the de-listing of a program already listed on the ETPL.
	- 2. Each local board must have a written appeal process that includes the following required provisions:
		- a. A provider wishing to appeal a decision by a local board must submit an appeal to the local board within 30 days of the issuance of the denial notice. The appeal must be in writing and include a statement of the desire to appeal, specification of the program in question, the reason(s) for the appeal (i.e. grounds), and the signature of the appropriate provider official.
		- b. The first step in any local board appeal process must be an informal meeting between the local board staff and the appealing provider. The purpose of this meeting is to forestall the appeal process if there is an easy solution to the dispute.
		- c. The local board procedures must include the opportunity for appealing providers to have a hearing. The hearing officer shall be an impartial person. The hearing officer shall provide written notice to the concerned parties of the date, time, and place of the hearing at least ten calendar days before the scheduled hearing. Both parties shall have the opportunity to present oral and written testimony under oath; to call and question witnesses; to present oral and written arguments; to request documents relevant to the issues(s), and to be represented.
- d. A local board must notify providers of its final decision on an appeal within 60 days of receipt of the appeal. This period includes a hearing if requested by the provider.
- E. Appeals to EDD [WIA Section 122(g)]
	- 1. This procedure applies only to an appeal by a training provider based on an EDD denial of the provider's application for initial listing on the ETPL or the de-listing of a program already listed on the ETPL. In addition, a provider may appeal to EDD if it has exhausted the appeal process of a local board and is dissatisfied with the local board's final decision.
	- 2. A provider wishing to appeal to EDD must submit an appeal request to the Workforce Investment Division in EDD's Central Office within 30 days from either the issuance of a denial notice or the provider's notification of a local board's final decision on an appeal. The request for appeal must be in writing and include a statement of the desire to appeal, specification of the program in question, the reason(s) for the appeal (i.e. grounds), and the signature of the appropriate provider official. A provider appeal should be addressed to:

Bob Hermsmeier, Chief Workforce Services Division, MIC 69 P.O. Box 826880 Sacramento, CA 94280-0001

- 3. The EDD will promptly notify the appropriate local board when EDD receives a request for appeal and when a final decision has been rendered.
- 4. The EDD will administratively review an appeal, make a preliminary decision, and notify the provider. The EDD can either uphold or reverse the appealed decision, or EDD can refer the appeal to the California Unemployment Insurance Appeals Board (CUIAB). The EDD will also refer an appeal to the CUIAB if the provider requests a hearing in writing within 15 days of the issuance of EDD 's preliminary decision. The CUIAB will schedule a hearing with an administrative law judge whose decision will be issued within 60 days of the appeal being referred to the CUIAB or within 30 days of the closing of the record.
- 5. The administrative law judge shall provide written notice to the concerned parties of the date, time, and place of the hearing at least ten calendar days before the scheduled hearing. Both parties shall have the opportunity to present oral and written testimony under oath; to call and question witnesses; to present oral and written arguments; to request documents relevant to the issues(s) and to be represented. The decision of the CUIAB administrative law judge is the final administrative decision.

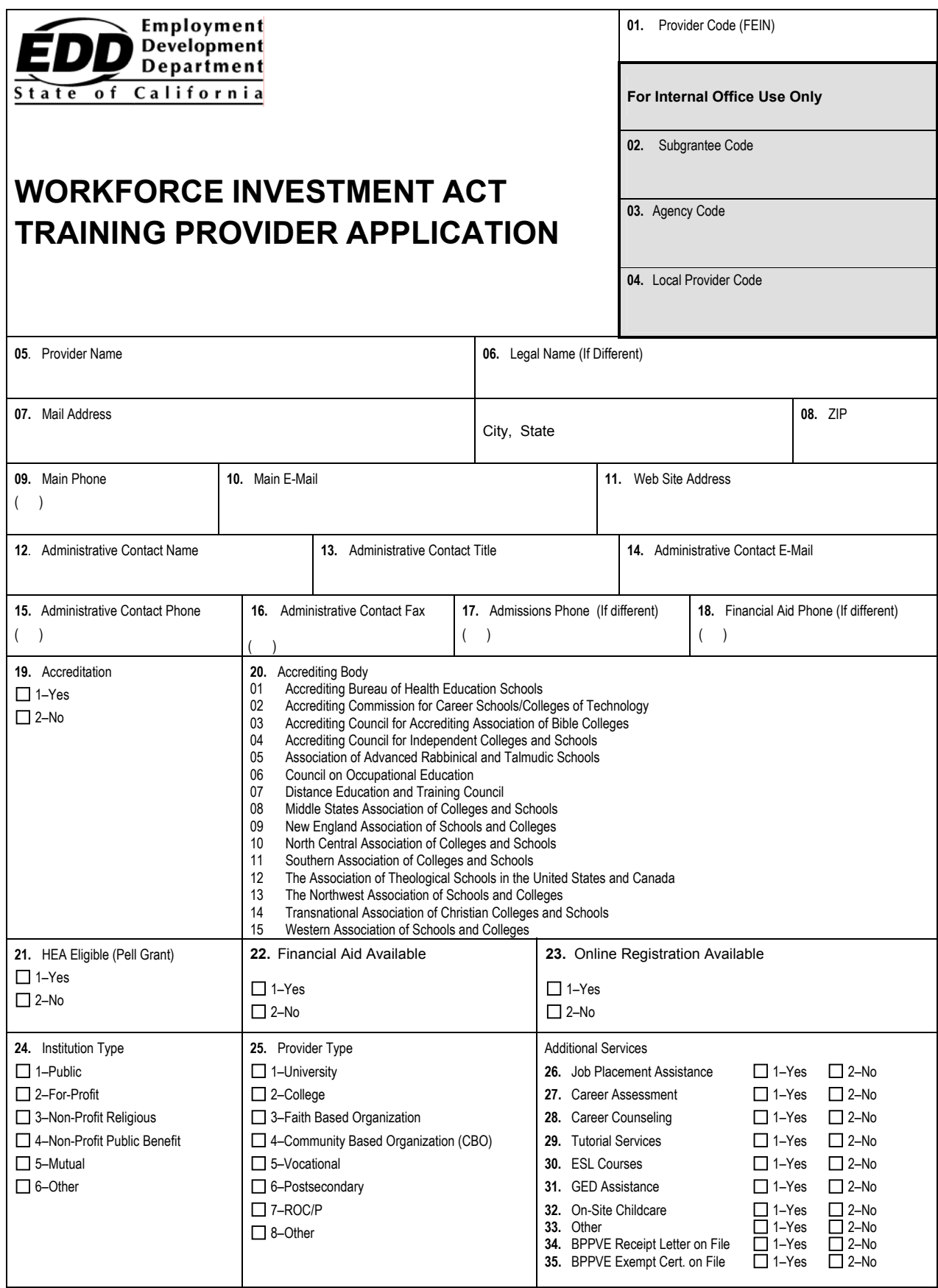

#### **Line Item Instructions**

The following are line item instructions for the Training Provider Application form.

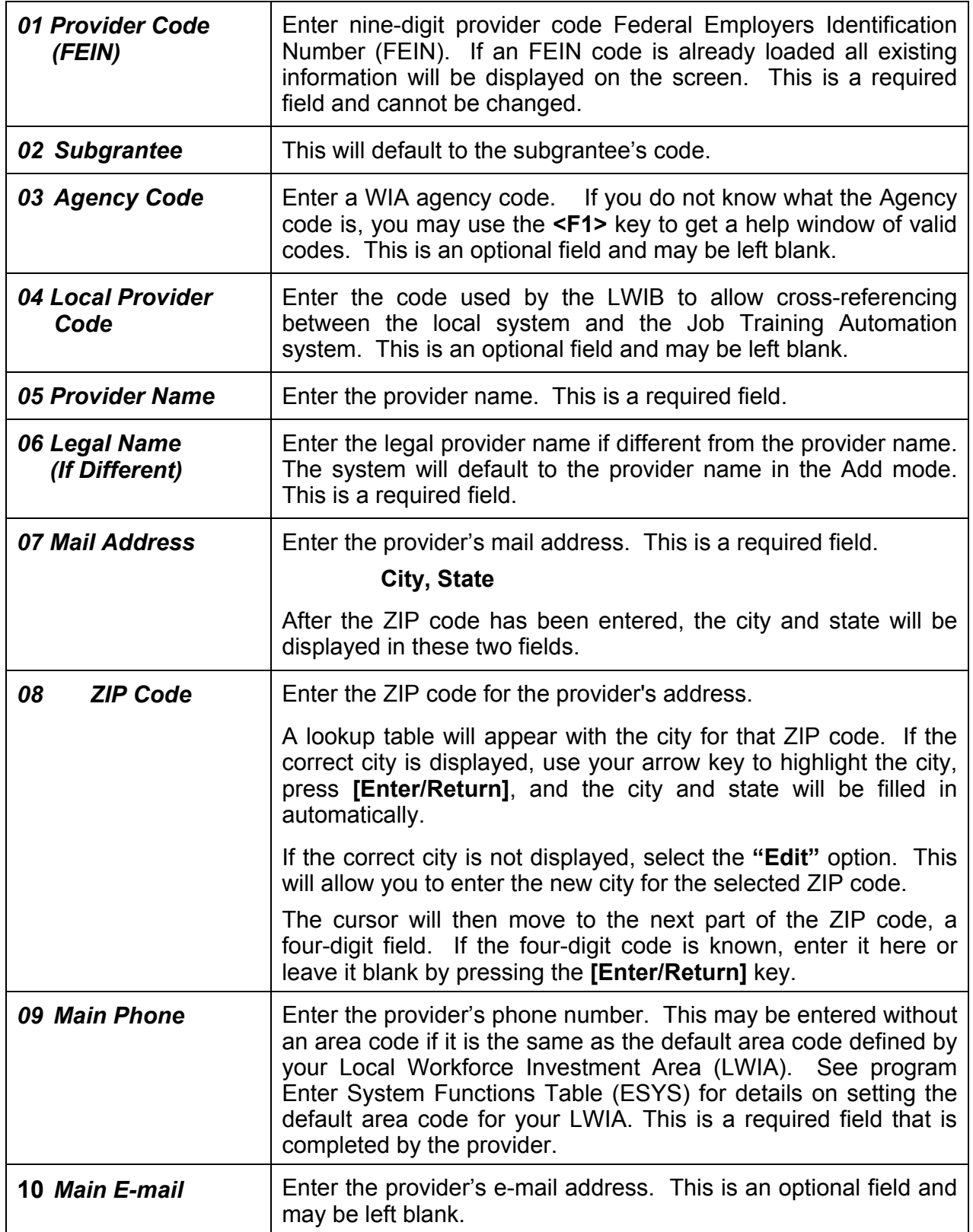

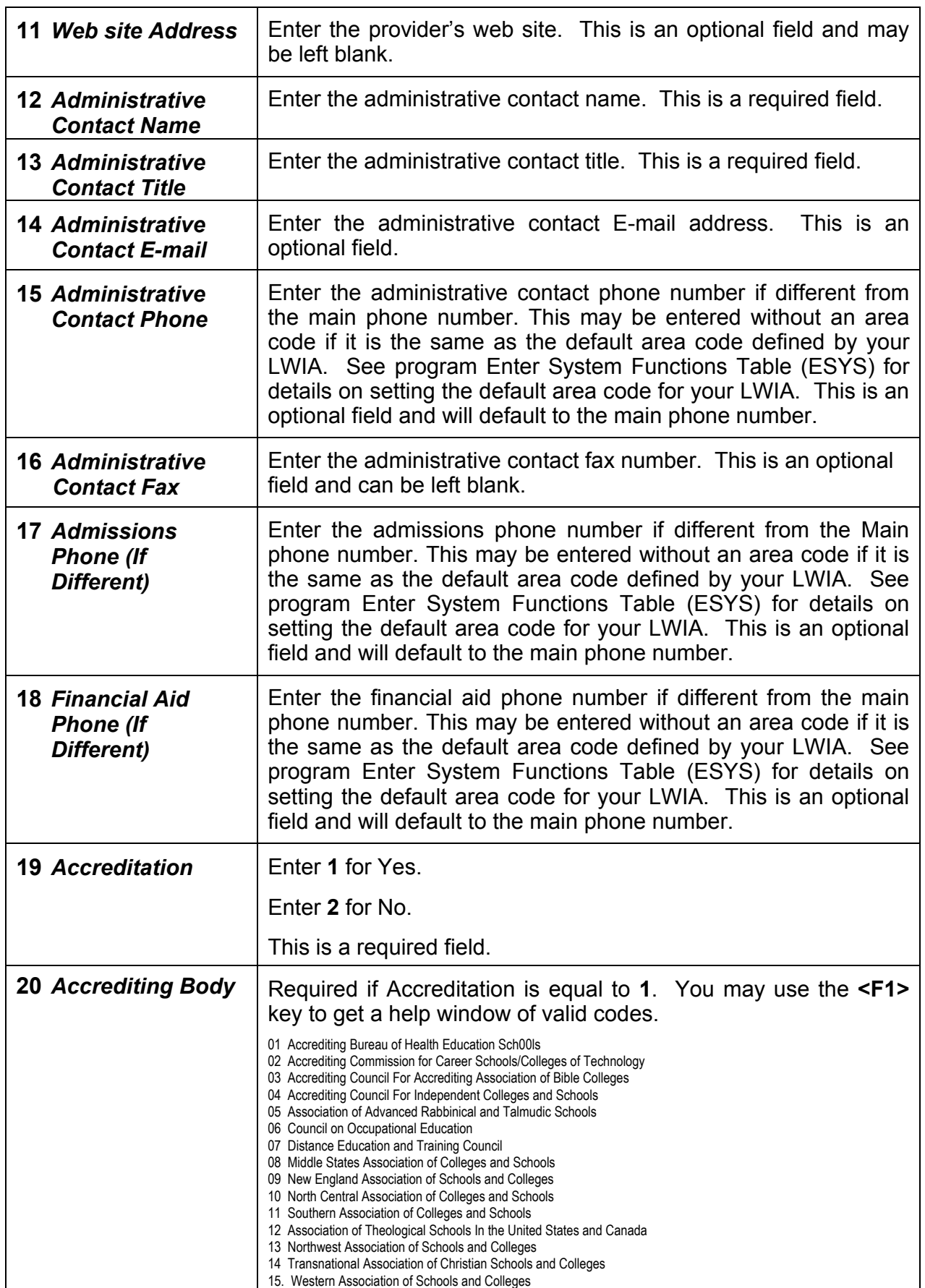

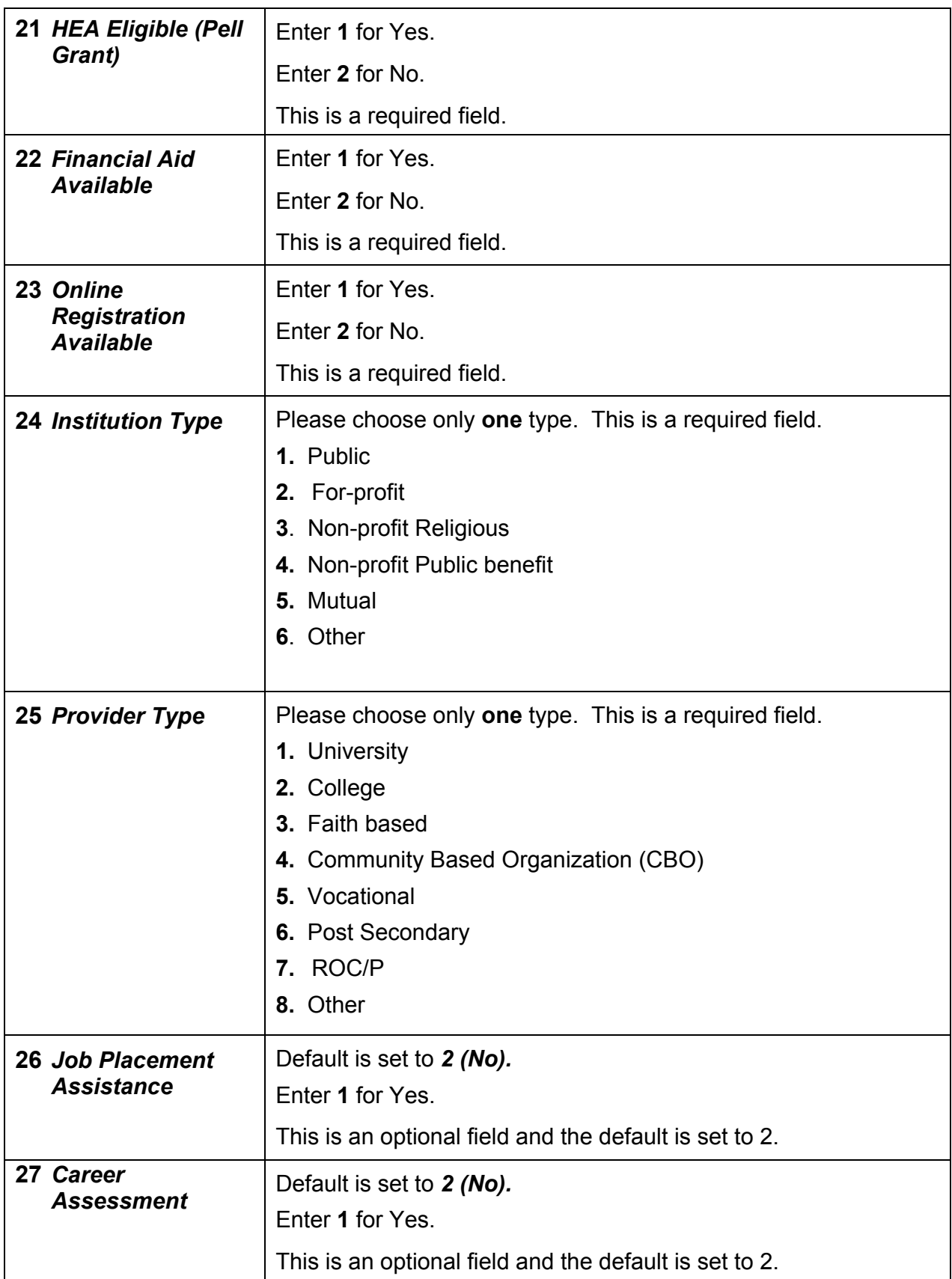

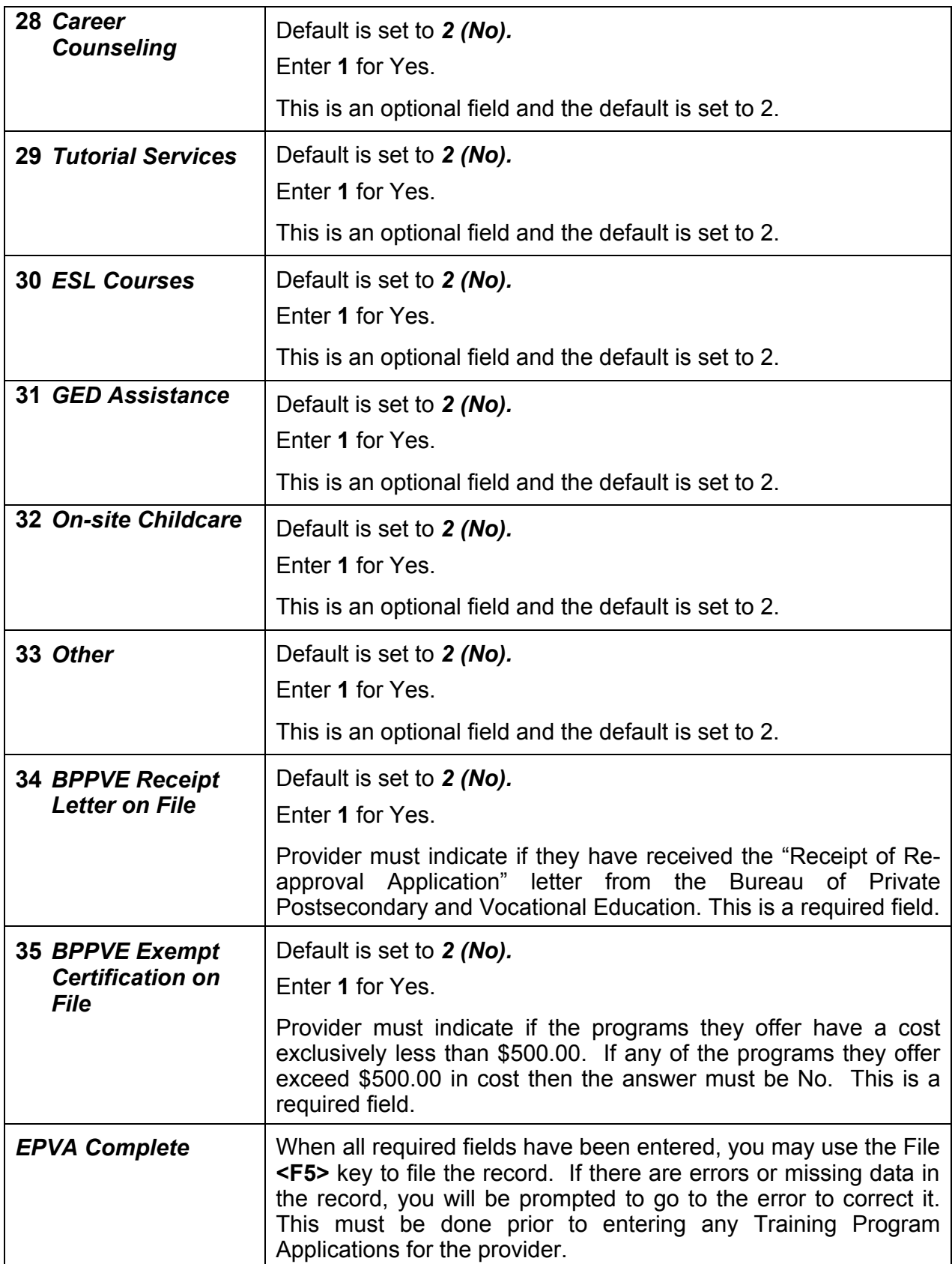

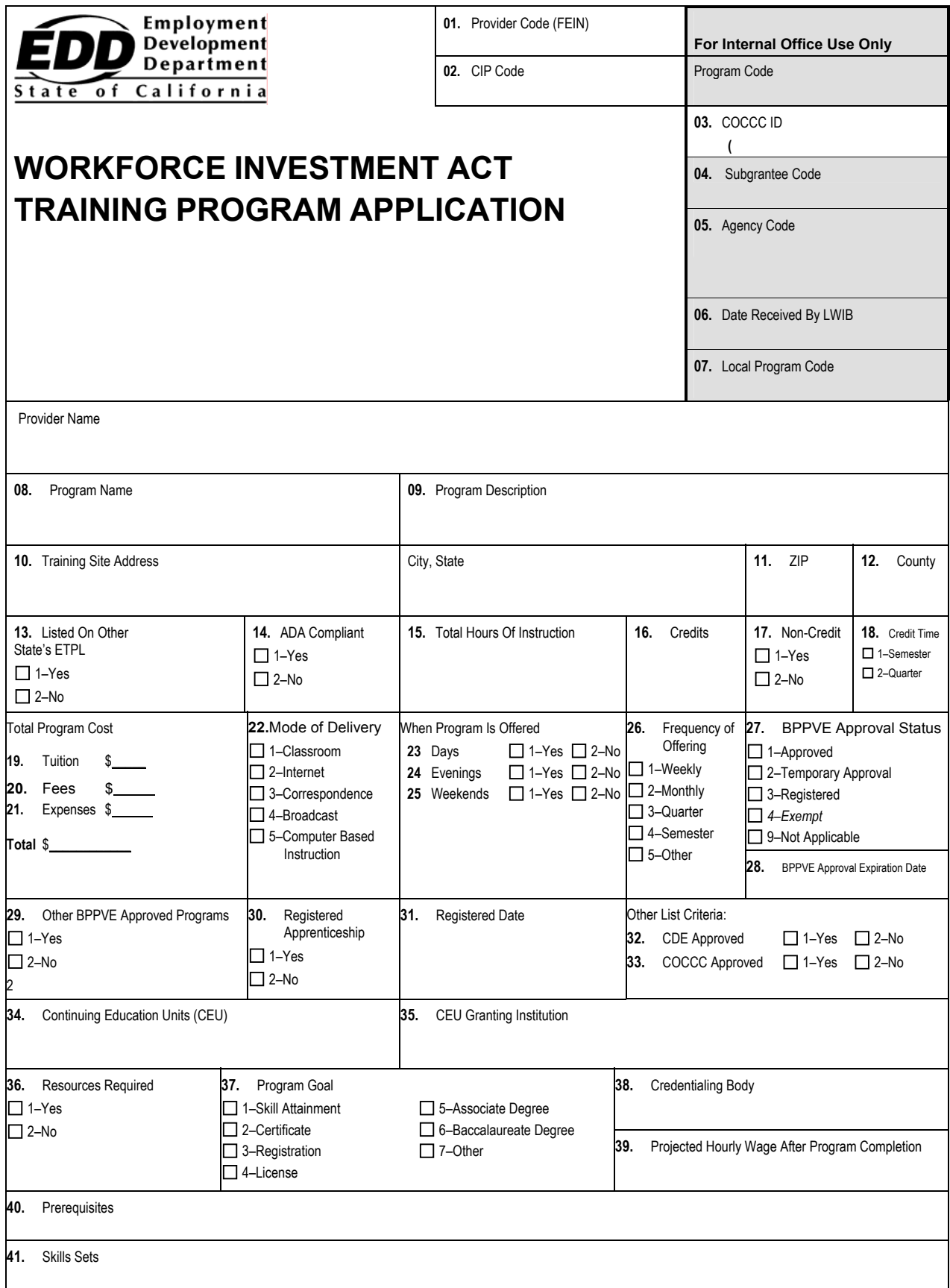

# **WIA Training Program Application (continued)**

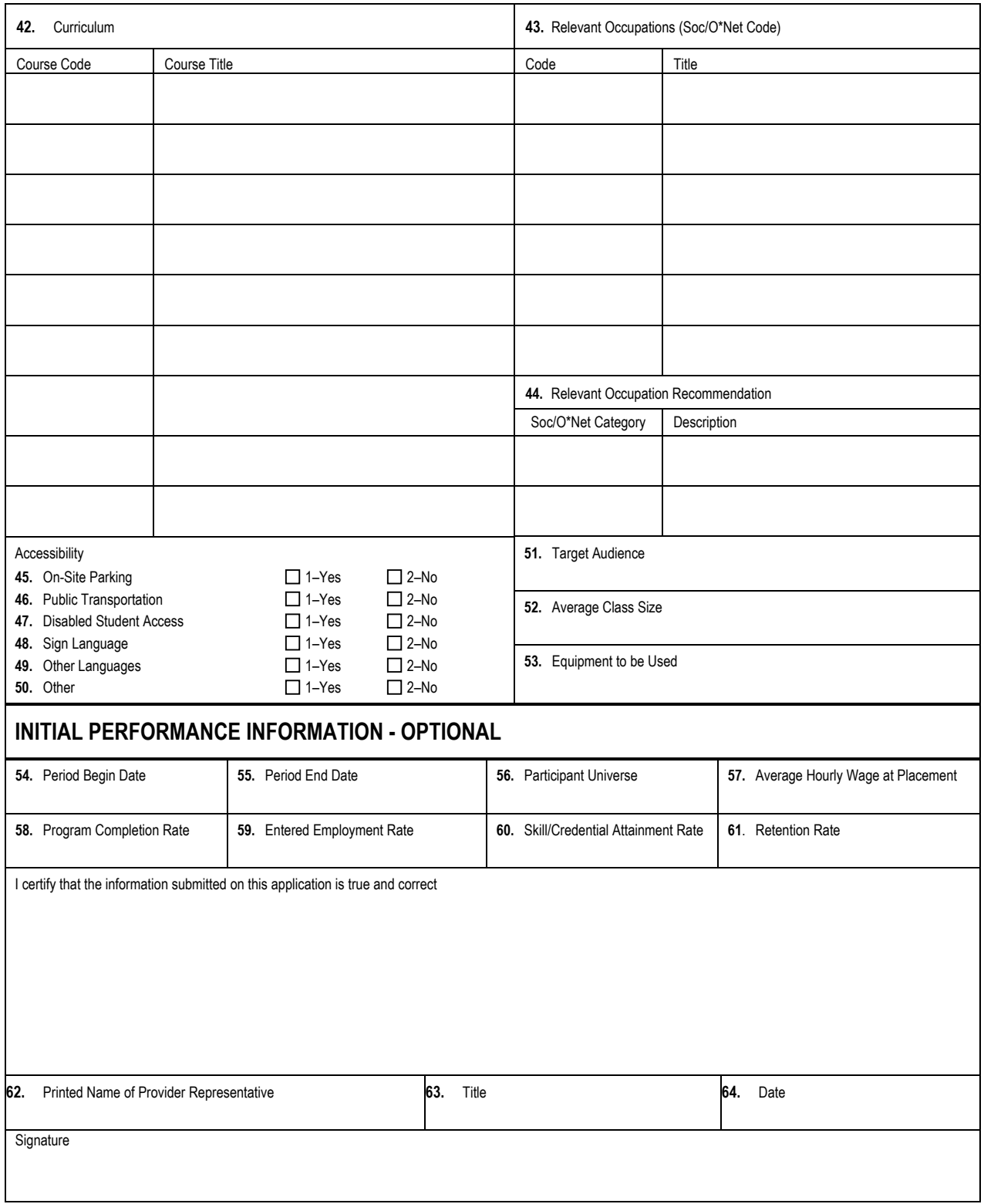

# **Line Item Instructions**

The following are line item instructions for the ETPL Program Application form.

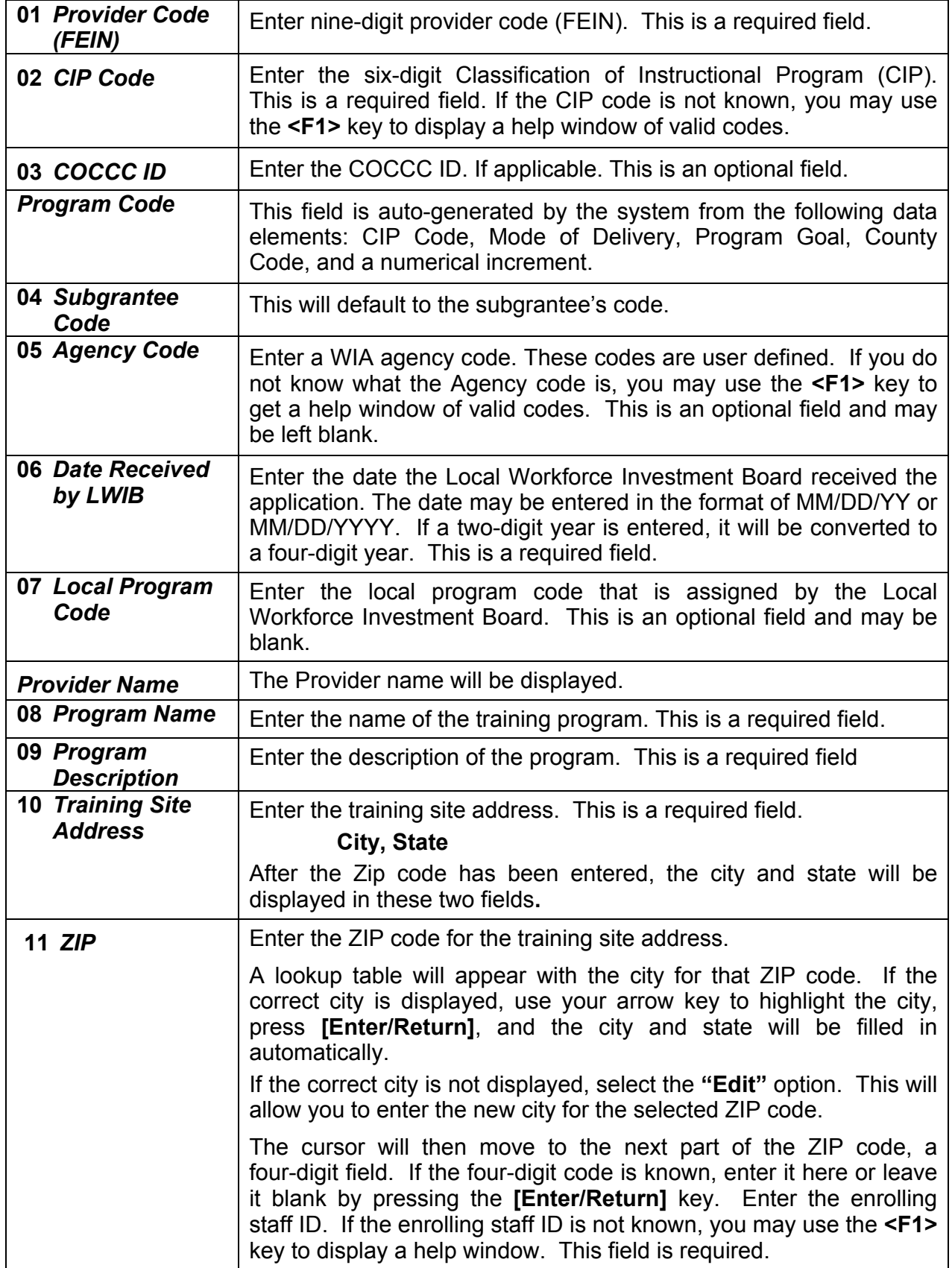

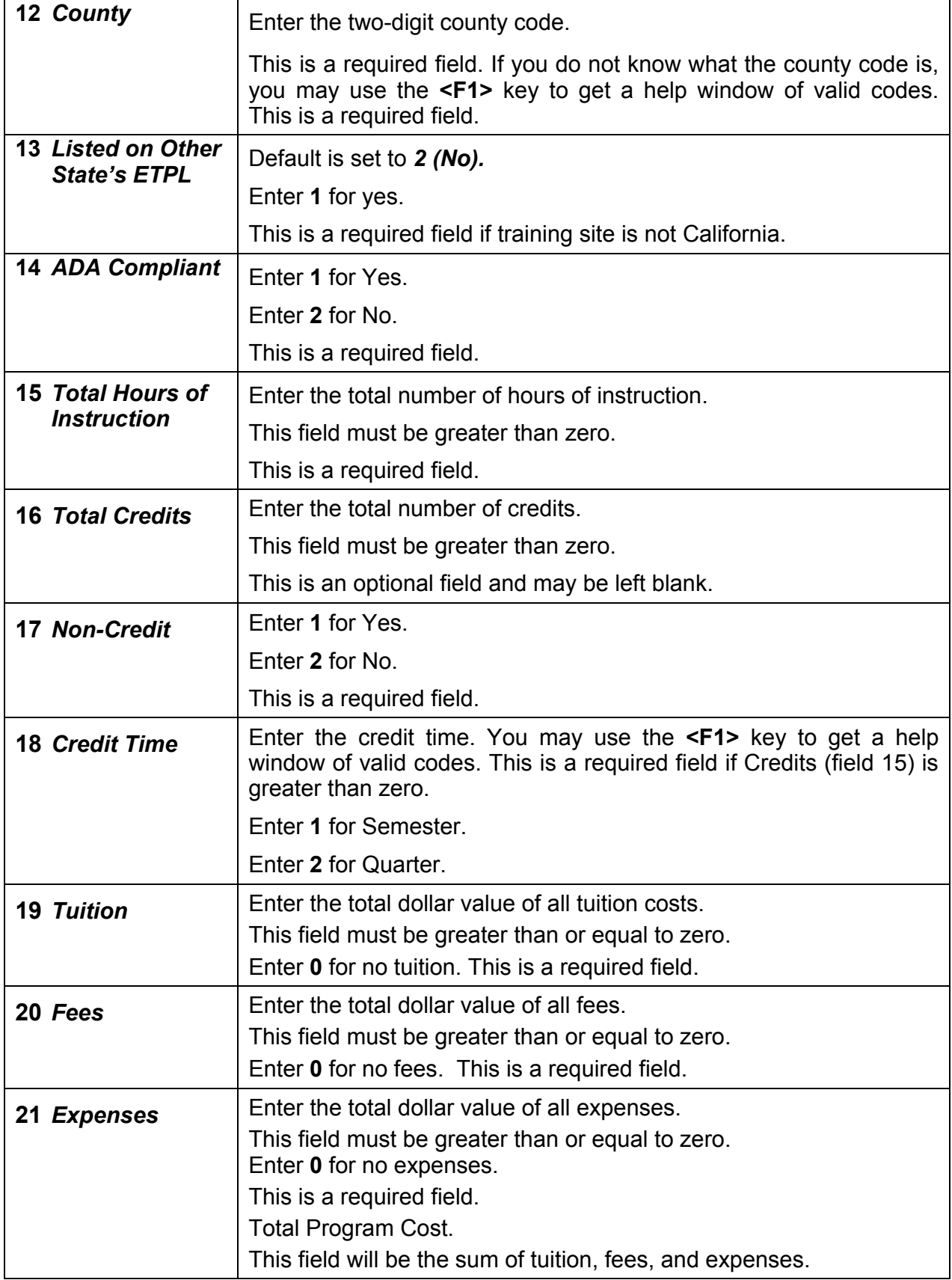

![](_page_20_Picture_235.jpeg)

![](_page_21_Picture_179.jpeg)

![](_page_22_Picture_198.jpeg)

![](_page_23_Picture_193.jpeg)

![](_page_24_Picture_103.jpeg)

![](_page_25_Picture_268.jpeg)

ETPL EPVA

#### **Line Item Instructions: Community College Training Provider Application**

The following are line item instructions for completing the Community College Training Provider Application form. Data provided to EDD by the Chancellor's Office has been loaded into the JTA system and will automatically populate the data fields on the form that are shaded. Data in the populated (shaded) fields cannot be manually updated or manipulated in any way. The Community College that wants to list its programs on the ETPL must provide its name and the three digit identification number that is used by the Chancellor's Office to identify the college to the Local Workforce Investment Board (LWIB). Once this information is entered into the JTA system, certain data fields will automatically be completed as described in the instructions below.

![](_page_26_Picture_155.jpeg)

![](_page_27_Picture_192.jpeg)

![](_page_28_Picture_201.jpeg)

![](_page_29_Picture_254.jpeg)

# **WIA Community College Training Program Application (continued)**

![](_page_30_Picture_214.jpeg)

## **Line Item Instructions: Community College Training Program Application**

The following are line item instructions for completing the Community College Training Program Application form. The Community College that wants to list its programs on the ETPL must provide its name and the three digit identification number that is used by the Chancellor's Office to identify the college to the Local Workforce Investment Board (LWIB). Data provided to EDD by the Chancellor's Office has been loaded into the JTA system to provide a choice list of the programs that are offered by each local college. Once the programs to be listed on the ETPL are selected from the choice list, the system will automatically populate the data fields on this form that are shaded. Data in the populated fields cannot be manually updated or manipulated in any way. Further details on the data required in each field on the form are provided below.

![](_page_31_Picture_163.jpeg)

![](_page_32_Picture_182.jpeg)

![](_page_33_Picture_204.jpeg)

![](_page_34_Picture_190.jpeg)

![](_page_35_Picture_183.jpeg)

![](_page_36_Picture_60.jpeg)